# **Fontincluder**

#### **Einbindung von Schriften in PostScript- und EPS-Dateien**

FontIncluder bietet die Möglichkeit Type -1, Type-3 sowie TrueType Schriften in PostScript-, EPS- und DCS-Dateien einzubetten. Damit ermöglicht der FontIncluder eine lizenzrechtlich legale Art der Schriftenweitergabe. So bearbeitete Dateien können plattformunabhängig ausgetauscht und belichtet werden, ohne daß unerwünschte Ersatzschriften generiert werden. Der FontIncluder analysiert die Dateien und bindet automatisch die fehlenden Schriften ein, sofern diese sich im Zugriff befinden (Festplatte oder Netzwerk). Der FontIncluder bietet mit dem integrierten FontInspector eine komfortable Möglichkeit, verschiedene Versionen einer Schrift durch Vergleich von Hersteller, Schriftname und Erzeugungs- und Änderungsdatum aufzuspüren.

Durch die Möglichkeit der Einbindung von Macintosh-Schriften auf einem Windows-Rechner und Windows-Schriften auf einem Macintosh ist der Austausch vollständiger Dateien zwischen Mac und PC gewährleistet. Eine vergleichbare Funktionalität als XTension bietet Ihnen der ex EPS Creator

#### FontIncluder Schrifteinbettung per drag and drop:

Ziehen Sie einfach Ihre EPS- oder DCS- Dateien auf das FontIncluder Programmsymbol – und los geht's.

## Einbetten verschiedener Schrifttypen:

FontIncluder durchsucht definierbare Ordner nach den benötigten Type-1, Type-3-Schriften und TrueType-Fonts und bettet sie in beliebige PostScript-Dateien ein.

# Erweiterte Schriftensuche:

FontIncluder sucht die benötigten Fonts nicht mehr nur im Systemordner und zwei weiteren, frei wählbaren Schriftenordnern, sondern optional auch in dem Ordner (inclusive den darin befindlichen Unterordnern), in dem sich die PostScript-Datei befindet. FontIncluder 2 greift auf die dort gefundenen Schriften vorrangig zu, auch wenn die gleichen Fonts nochmals im Systemordner vorhanden sind.

## PC-Schriften auf dem Mac einbetten und umgekehrt:

Der neue FontIncluder erlaubt es nicht nur TrueType- und Type-3-Schriften einzubetten, die Software ermöglicht es auch, PC-Schriften auf dem Mac zu integrieren. Umgekehrt kann die Windows-Version auch Mac-Fonts von einem PC aus in PostScript-Dateien einbetten.

# FontInspektor verschafft Durchblick:

Mit diesem neuen Tool ist es möglich, Schriften zu analysieren und Informationen, wie z.B. Datum der Erstellung, Änderungsdatum, Unique ID, Entwickler und Schriftcharakteristik (z.B. normal, fett, kursiv) abzurufen. Auf diesem Weg lassen sich zwei Versionen einer Schrift schnell und einfach miteinander vergleichen und Fehlbelichtungen vermeiden.

#### **Kurzübersicht:**

#### Vorteile und Nutzen

- beseitigt das Produktions-Hinderniss uneingebetteter Fonts
- löst Cross-Plattform Probleme bei der Schrifteneinbettung
- sorgt für Übereinstimmung mit rechtlichen Bestimmungen beim Austauschen von Schriften in Dateien
- macht den Austausch von Produktionsdateien schneller und sicherer
- sehr einfach und schnell bedienbar

#### Funktionen

bettet Fonts in EPS-, PostScript- und DCS-Dateien ein

 $\blacksquare$ 

# *Kategorie*

XTension

### *Thema*

Druck/Belichtung

# *Verwandte Produkte*

- Fontincluder Pro Server
- ex EPSCreator

## *Her[steller](http://www.codesco.com/de/fontincluder-pro-server.html)*

[Aaxaio](http://www.codesco.com/de/fontincluder-pro-server.html)

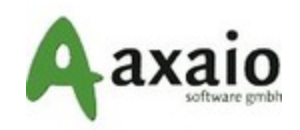

# Download

*Fontincluder 2* **Betriebssystem Mac OS:** 9, [X10.0-](http://www.codesco.com/de/login.html?redirect_url=index.php%3Fid%3D783%26L%3D0) X10.4 **Win:** 2000, XP **Software XPress:** 5x, 6.x **Sprache** Deutsch, Englisch

**Produktvariante**

Vollversion, Demoversion (verfügbar im Downloadbereich)

#### **Lieferform**

digital

**Status** Produkt ausgelaufen

Angebot anfordern

http://www.codesco.de/de/type/fontincluder.html?filename=Fontincluder.pdf